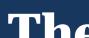

#### The CORNELL WAY

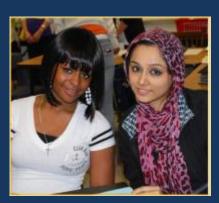

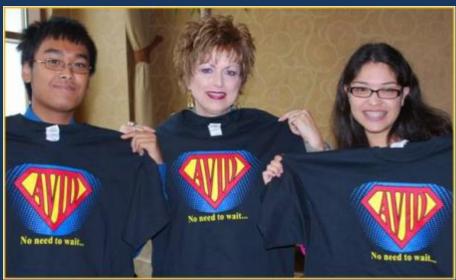

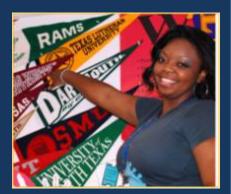

AVID's mission is to close the achievement gap by preparing all students for college readiness and success in a global society.

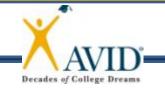

Welcome!

## Objectives

• To support AVID Elective teachers with the foundational steps of the CORNELL WAY.

 To promote the use of the Focused Note-Taking DVD as a resource for learning and professional development.

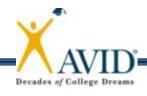

#### **Essential Question**

Are Cornell notes

optional or mandatory

in the AVID Elective

class? Why?

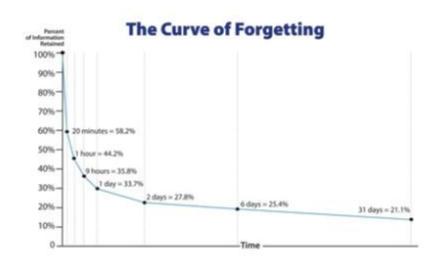

#### Rate of Forgetting with Study/Repetition

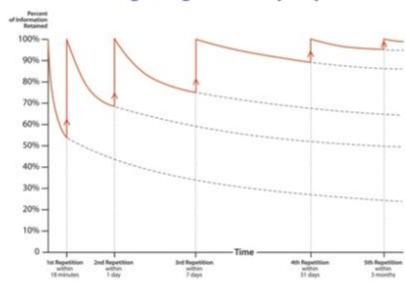

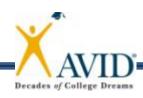

### Quickwrite

What impact did notetaking have on your performance in college?

- Elbow partner share
- Large group share

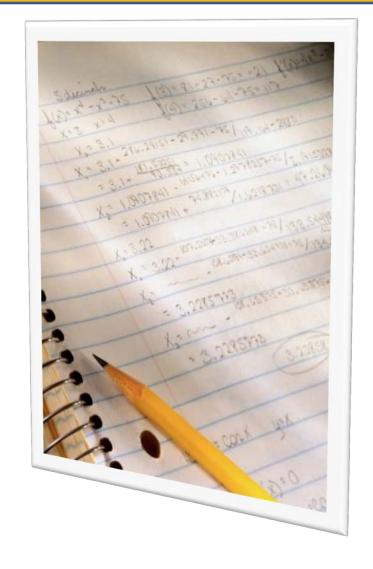

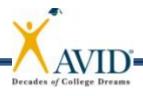

## **Focused Note-Taking**

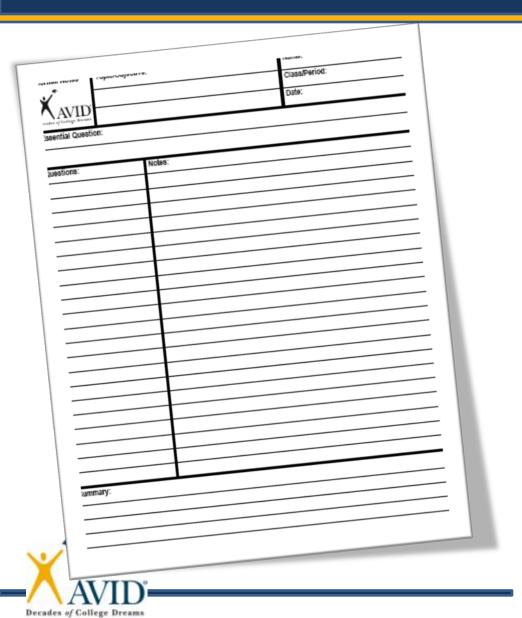

- C REATE FORMAT
- **Q** RGANIZE NOTES
- R EVIEW & REVISE
- N OTE KEY IDEAS
- E XCHANGE IDEAS
- <u>L</u> INK LEARNING
- <u>L</u> EARNING TOOL

- W RITTEN FEEDBACK
- A DDRESS FEEDBACK
- Y OUR REFLECTION

## **Focused Note-Taking**

#### **CORNELL NOTE-TAKING SYSTEM**

| NOTE-TAKING           | NOTE-MAKING                               | NOTE-<br>INTERACTING                                  | NOTE-<br>REFLECTING             |
|-----------------------|-------------------------------------------|-------------------------------------------------------|---------------------------------|
| STEP 1 Create Format  | STEP 3 Review & Revise Notes              | STEP 6 Link Learning to Create a Synthesized Summary  | STEP 8 Written Feedback         |
| STEP 2 Organize Notes | STEP 4 Note Key Ideas to Create Questions | STEP 7 Use Completed Cornell Notes as a Learning Tool | STEP 9 Address Written Feedback |
| AVID®                 | STEP 5 Exchange Ideas by Collaboration    |                                                       | STEP 10 Your Reflection         |

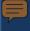

## Focused Note-Taking DVD

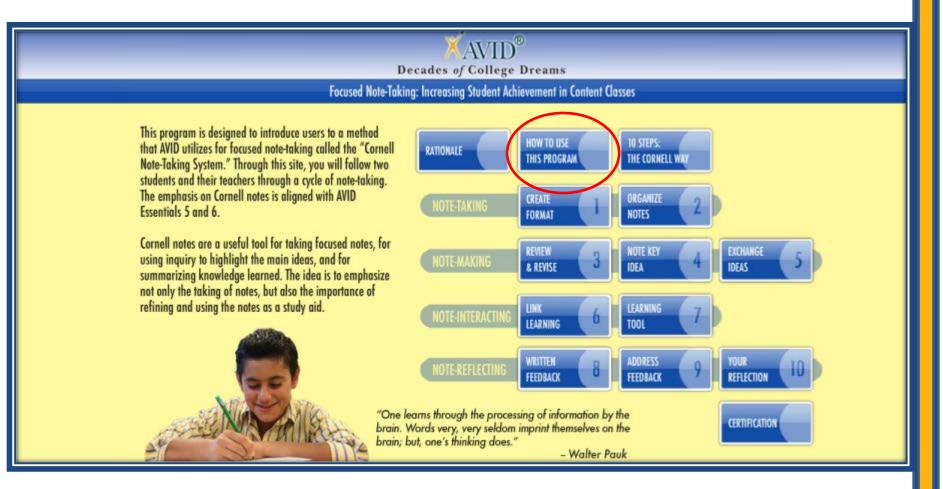

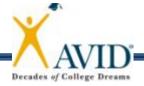

#### 1 - Create Format

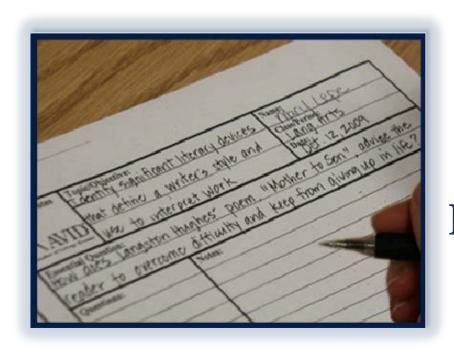

Essential Question:
What is the rationale
and research behind
Focused Note-Taking?

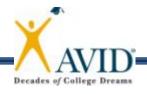

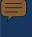

## 2 - Organize Notes

- Listen and take notes in your own words.
- Paraphrase what you hear.
- Skip lines between ideas.
- Abbreviate.
- Use symbols.
- Write in phrases.
- Use bullets/lists.
- Recognize cues.

| Cornell Notes Top | only significant literary devices Name:   |                                             |  |  |
|-------------------|-------------------------------------------|---------------------------------------------|--|--|
| \'\'              | t define a writer's style and Lang. Ar    | 15                                          |  |  |
| / VAVIDI          | to interpret work Dates 12,               | 2009                                        |  |  |
| E                 | gston Hughes - poem, "Mother to Son",     |                                             |  |  |
| reader to over    | roome difficulty and keep from giving up  | in life?                                    |  |  |
| Questions:        | Notes:                                    |                                             |  |  |
| What is the       | () Speaker -)                             |                                             |  |  |
| Significance &    |                                           | X-(Voice) that communicates a poem's ideas, |  |  |
| the speaker in    | actions, descriptions, & feelings         |                                             |  |  |
| the poem?         | -similar to narrator                      | - similar to narrator                       |  |  |
|                   | - can be unknown or specific (like        | ie character)                               |  |  |
| How does a po     | ets <sup>©</sup> Impt.                    |                                             |  |  |
| choice of spea    | iter - Pact's Choice of speaker - contrib | -Paet's Choice of speaker)- contributes to  |  |  |
| affect the mo     | od/ the overns mood/meaning               |                                             |  |  |
| meaning of a      | - who speaks is as impt. as wh            | - who speaks is as impt. as what is said    |  |  |
| poem?             | - different Counts of View remark         | - different Counts of view regarding same   |  |  |

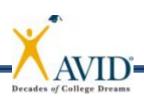

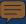

#### 3 - Review & Revise Notes

| v^                              |    |
|---------------------------------|----|
| AVI<br>December of Carlings Dr. | Ď. |

#### Step 3: Cornell Note-Taking Revision List

| Name: | <br>Date: |  |
|-------|-----------|--|
|       |           |  |

Step 3: Review and revise notes taken on right side by Cornell Note Revision Checklist

Directions: Review and revise notes taken in the right column. Use the symbols below to revise your notes.

| Completed | Symbol             | Revision                                                                                                    |
|-----------|--------------------|----------------------------------------------------------------------------------------------------|
|           | 1, 2, 3<br>A, B, C | Number the notes each time a new concept or main idea                                                       |
|           | Key word           | Circle vocabulary/ key terms in pencil                                                                      |
|           | Main idea          | Highlight or underline main ideas in pencil                                                                 |
|           | ۸                  | Fill in gaps of missing information and/ or reword/ paraphrase in red                                       |
|           | Unimportant        | <ol><li>Delete/ cross out unimportant information by drawing a line through it with a red<br/>pen</li></ol> |
|           | ?                  | Identify points of confusion to clarify by asking a partner or teacher                                      |
|           | *                  | Identify information to be used on a test, essay, for tutorial, etc.                                        |
|           | Visual/symbol      | Create a visual/ symbol to represent important information to be remembered                                 |

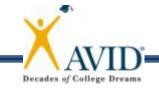

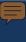

#### Review & Revise Notes continued...

| Cornell Notes   | Topic/Objective:                                                                                                    | Name:                                                                                                    | Questions: | Notes:                                                                                                    |
|-----------------|----------------------------------------------------------------------------------------------------|----------------------------------------------------------------------------------------------------|------------|----------------------------------------------------------------------------------------------------|
| XAVID           | Solving Systems of Equations (50E)                                                                                                    | Class/Period: Alg. 1, 20 Date: Oct. 12, 2009                                                                                                    |            | Sub. 3x+2 for y in 2nd.<br>x+2y=11                                                                                                    |
| Essential Quest | HOW do you solve (SOE                                                                                                    | by substitution will be an ordered pair                                                                                                    | ,          | X + 2(3x +2)=11 Simplify (Use Dist.)<br>(Collect terms)                                                                                                    |
| Questions:      | Notes System of Linear I quatre  (Linear) equations  Variables  Steps to Solving by (  Solve) I eq. for Its  Variable w) coeff  Subjecte express  (Subject that eq. to  (Dub) value of 15th  eq. 3 solve for and  (Subject the Values of  Value of 15th  eq. 3 solve for and  (Sech) 2   [EX.] Solve  Y = 3x + 2  X + 2y - 11  [Step] Y = 3x + 2  X + 2y = 11 | ino (Sot) - 2 or more in the same  aub): foosible variable Solve for  L. of 1 or -1  con from Step/into  get value of 1st var.  var. into original  d. var.  Lrom #3 = #4 as an  #1)  #2) | Summary:   | 7x + 4 = 11 $7x + 4 = 11$ $-4 - 4$ $7x = 7$ $7 - 7 - 7$ $5y = 3(1) + 2$ $4 = 3(1) + 2$ $5y = 3 + 2$ $5y = 3 + 2$ $5y = 3 + 2$ $5y = 3 + 2$ $5y = 3 + 2$ $5y = 3 + 2$ $5y = 3 + 2$ $5y = 3 + 2$ $5y = 3 + 2$ $5y = 3 + 2$ $5y = 3 + 2$ $5y = 3 + 2$ $5y = 3 + 2$ $5y = 3 + 2$ $5y = 3 + 2$ $5y = 3 + 2$ $5y = 3 + 2$ $5y = 3 + 2$ $5y = 3 + 2$ $1 + 2(5) = 11$ $1 + 2(5) = 11$ $1 + 2(5) = 1$ |

## 4 - Note Key Ideas

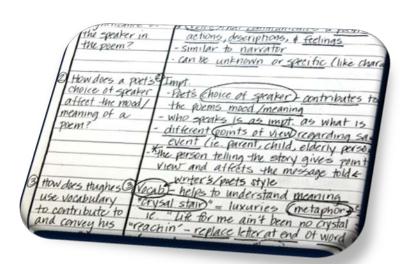

- Identify first "chunk" or "big idea" of the notes.
- Write a question about the main idea of that "chunk" on LEFT.
- Repeat until all "chunks" are identified with corresponding questions.

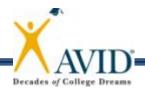

### 5 – Exchange Ideas

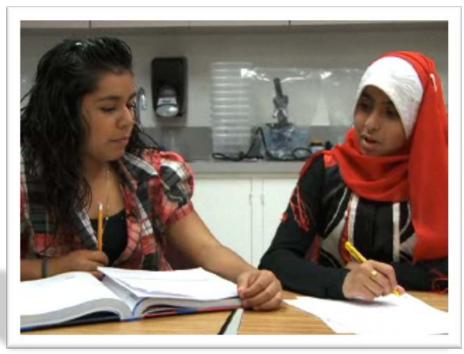

When peers work together to review their notes, the collaboration results in enhanced learning.

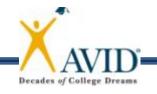

# 6 – Link Learning

- Review notes.
- Synthesize and combine main ideas.
- Address the Essential Question.
- Link the answers from the questions on the left.

|   | Cornell Notes Topic/Obje                                                           | otive:<br>significant literary devices                                                    | Name:                         |  |
|---|------------------------------------------------------------------------------------|-------------------------------------------------------------------------------------------|-------------------------------|--|
|   | Wast day                                                                           | is a state of able and                                                                    | Class/Period:                 |  |
|   | AVID MAT DET                                                                       | ne a writer's style and                                                                   | Lang. Arts                    |  |
|   | Sente / Color Brown USC +0                                                         | interpret Work                                                                            | Oct. 12, 2009                 |  |
|   | Essential Question:<br>HOW does Langston                                           | Hughes poem, "Mother                                                                      | to Son", advice the           |  |
|   | reader to overcome                                                                 | c difficulty and keep from                                                                | giving up in life?            |  |
|   | Questions:                                                                         | Notes:                                                                                    |                               |  |
| 0 | What is the O                                                                      | Speaker-)                                                                                 |                               |  |
|   | Significance of                                                                    | From Knot communicat                                                                      | es a poem's ideas.            |  |
|   | the speaker in                                                                     | actions, descriptions, &                                                                  |                               |  |
|   | the poem?                                                                          | -similar to narrator                                                                      |                               |  |
|   |                                                                                    | - can be unknown or specific (like character)                                             |                               |  |
|   |                                                                                    |                                                                                           |                               |  |
| 0 | How does a poet's€                                                                 | Impt.                                                                                     |                               |  |
|   | choice of speaker                                                                  | -Pact's Choice of speaker                                                                 | - contributes to              |  |
|   | affeet the mood/                                                                   | the events mood /meaning                                                                  |                               |  |
|   | meaning of a                                                                       | - Who speaks is as impt. as what is said                                                  |                               |  |
|   | Plem?                                                                              | - different Counts of view regarding same                                                 |                               |  |
|   | ·                                                                                  | Event (ie Carent, child Elderly person)                                                   |                               |  |
|   |                                                                                    | - *the person telling the story gives point of view and affects the message told & P.O.V* |                               |  |
|   |                                                                                    | View and affects the                                                                      | mustage told & P.O.V"         |  |
| ۵ |                                                                                    | writer3/pacts style                                                                       | ,                             |  |
| 3 |                                                                                    | Vocable helps to understa                                                                 | nd meaning                    |  |
|   | use vocabulary                                                                     | "Crysal stair" = luxuries (netaphor) 2 things                                             |                               |  |
|   | to contribute to                                                                   | Ic. "Life for me ain't been no crystal stair."                                            |                               |  |
|   | and convey his                                                                     | "reachin" - replace letter at end of word (dialect)                                       |                               |  |
|   | message?                                                                           | " "cause" = because - 96                                                                  | (ny) var. lang wa<br>ky group |  |
|   | 6                                                                                  |                                                                                           | sétéch pad                    |  |
|   | The speaker Noice in the poem is important because it communicates the             |                                                                                           |                               |  |
|   | maeas.Healings of the form. Who the foot chooses as the somer identities the point |                                                                                           |                               |  |
|   | of view and affects the                                                            | message/meaning. Hughes use<br>ge that life is hard when M                                | s vocabulary and style        |  |
|   | to convey the messa                                                                | ge that life is hard when M                                                               | othersus. Life for me         |  |
| V | aint been no crysta                                                                | staircase.                                                                                |                               |  |

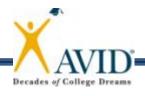

## 7 – Learning Tool

What can we do to ensure students use their notes as a learning tool?

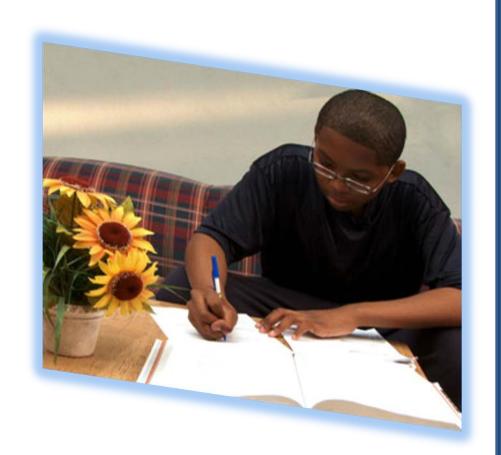

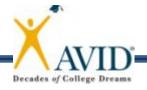

## **Steps 8, 9, and 10**

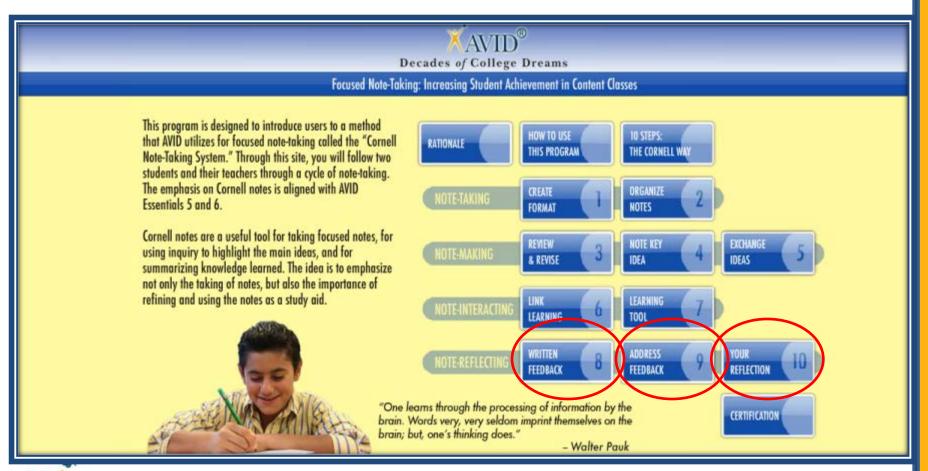

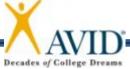

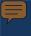

#### **Essential Question**

- What is the benefit of the Essential Question?
- Where can students get this?
- Let's watch a teacher provide the Essential Question...

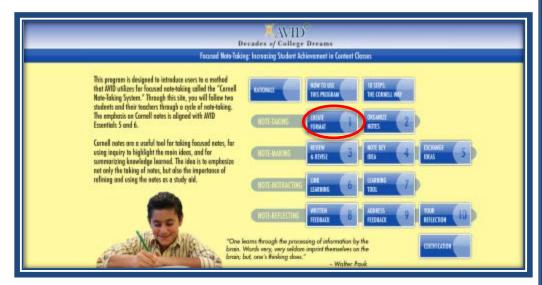

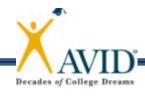

#### **Practice with Essential Questions**

 Read "Creating Essential Questions" Handout.

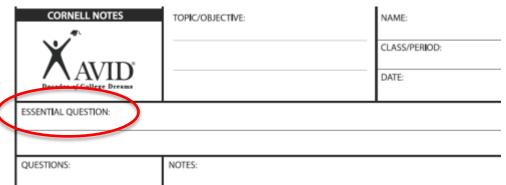

- Choose three sample standards.
- Create corresponding Essential Questions.

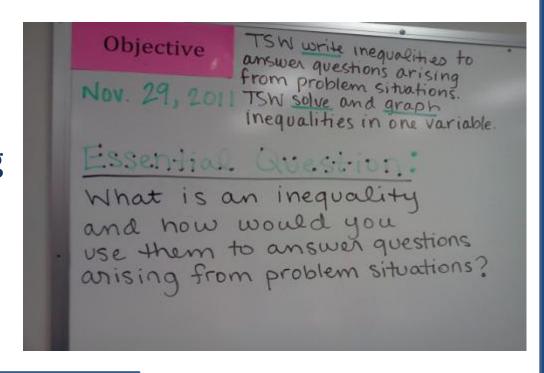

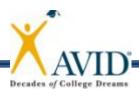

# What is Really New?

- Essential Question
- Note Key Ideas "Chunking"
- Linking the Learning "Summary"
- Processing, Reflecting, Reviewing, Revising, and Studying (Using notes as a TOOL)

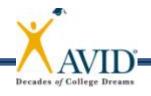

IMPROVEL

# Applications

"How do we get students to actually do all of these things?"

Give time in AVID class.

Grade the notes to provide feedback

weekly (at least!).

• Train your faculty.

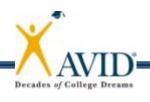

#### Create a SMART Goal

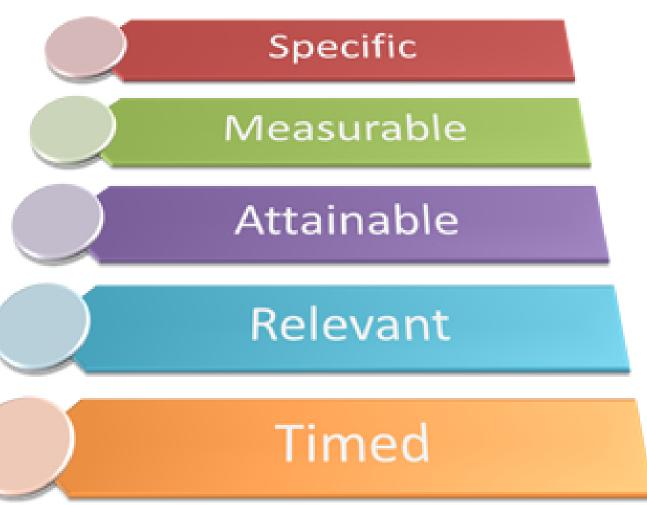

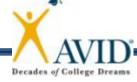

#### Want More Resources?

 MyAVID—E-Learning—On Demand Modules

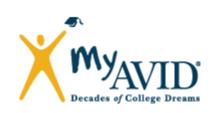

- Video to teach students the value of Cornell Notes
- MyAVID—Community—File Sharing—AVID Elective Resources and Beyond—Essential 5
  - Various types of Cornell Notes

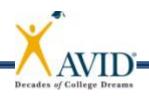

#### Recall

#### **Essential Question**:

What is the rationale and research behind Focused Note-Taking?

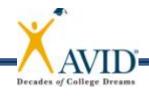

## **Contact Information**

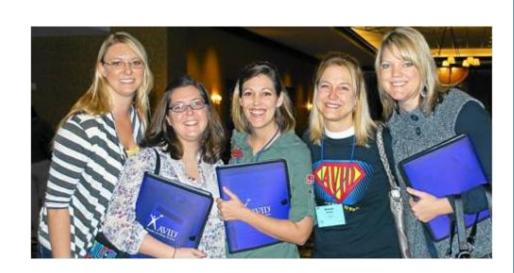

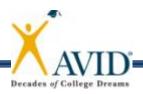